The SAS System

| Obs $x _y$ |  | r <sub>1</sub> | $\mathbf n$ | tval                        | pval |
|------------|--|----------------|-------------|-----------------------------|------|
|            |  |                |             | $10.5$ 3 0.57735 0.33333    |      |
|            |  |                |             | 2 2 3 0.5 3 0.57735 0.33333 |      |
|            |  | 3 3 2 0.5      |             | 3 0.57735 0.33333           |      |

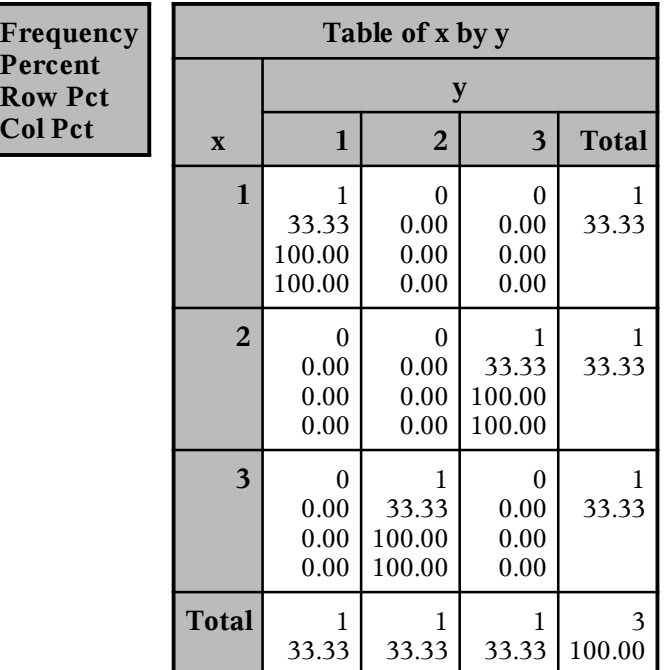

## **The FREQ Procedure**

Statistics for Table of x by  $y$ 

| <b>Statistic</b>                         | <b>Value</b> | <b>ASE</b> |
|------------------------------------------|--------------|------------|
| Gamma                                    | 0.3333       | 0.5443     |
| <b>Kendall's Tau-b</b>                   | 0.3333       | 0.5443     |
| <b>Stuart's Tau-c</b>                    | 0.3333       | 0.5443     |
| Somers' D C R                            | 0.3333       | 0.5443     |
| Somers' D R C                            | 0.3333       | 0.5443     |
| <b>Pearson Correlation</b>               | 0.5000       | 0.3062     |
| <b>Spearman Correlation</b>              | 0.5000       | 0.6124     |
| Lambda Asymmetric C R                    | 1.0000       | 0.0000     |
| Lambda Asymmetric R C                    | 1.0000       | 0.0000     |
| Lambda Symmetric                         | 1.0000       | 0.0000     |
| <b>Uncertainty Coefficient C R</b>       | 1.0000       | 0.0000     |
| <b>Uncertainty Coefficient R C</b>       | 1.0000       | 0.0000     |
| <b>Uncertainty Coefficient Symmetric</b> | 1.0000       | 0.0000     |

## **The FREQ Procedure**

Statistics for Table of  $x$  by  $y$ 

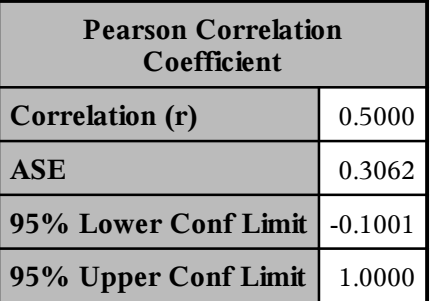

| Test of $H0$ : Correlation = 0  |        |  |  |  |
|---------------------------------|--------|--|--|--|
| <b>ASE</b> under H <sub>0</sub> | 0.4082 |  |  |  |
| Z                               | 1.2247 |  |  |  |
| One-sided $Pr > Z$              | 0.1103 |  |  |  |
| Two-sided $Pr >  Z $            | 0.2207 |  |  |  |
|                                 |        |  |  |  |
| <b>Exact Test</b>               |        |  |  |  |
| One-sided $Pr \geq r$           | 0.5000 |  |  |  |
| Two-sided $Pr \geq  r $         | 1.0000 |  |  |  |

Sample Size  $=$  3

## The SAS System

## **The CORR Procedure**

2 Variables:  $\vert x \vert$ 

 $\mathbf{y}$ 

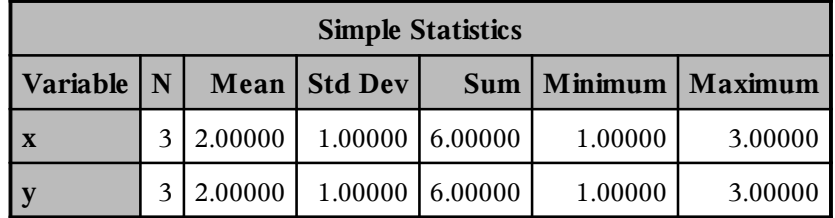

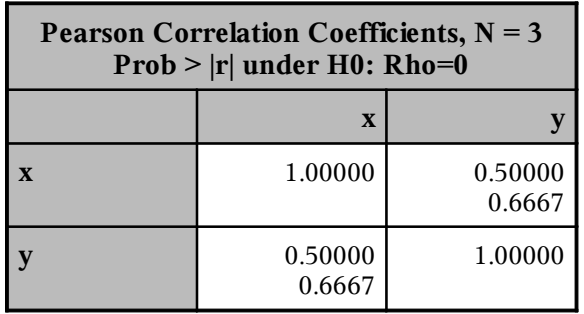